## Cheatography

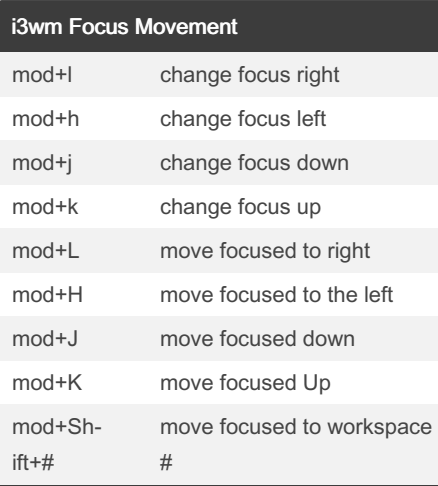

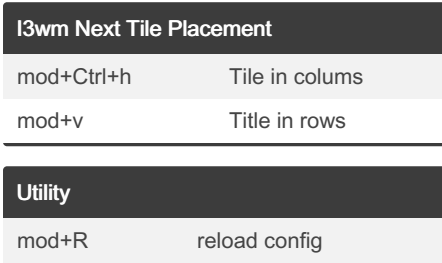

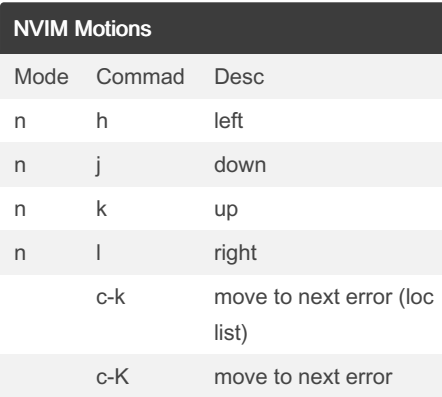

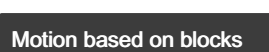

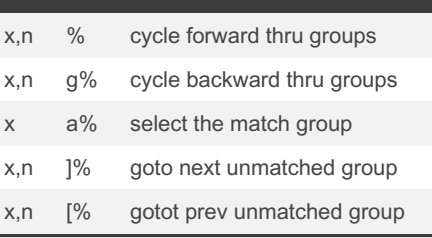

malicious duck i3wm Keyboard Shortcuts by [rkesters](http://www.cheatography.com/rkesters/) via [cheatography.com/203464/cs/43334/](http://www.cheatography.com/rkesters/cheat-sheets/malicious-duck-i3wm)

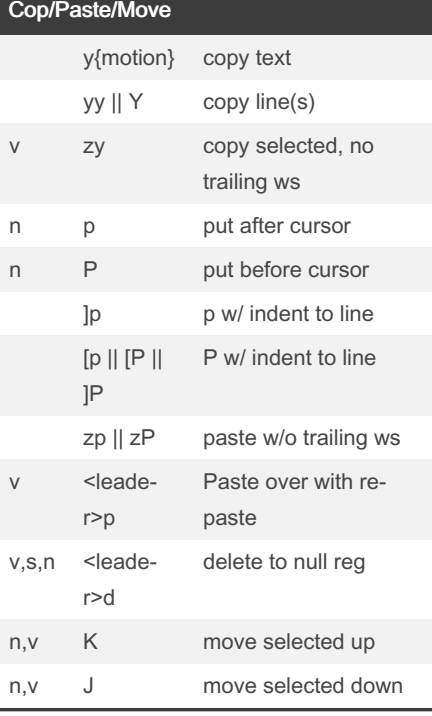

## NVIM Tab Control

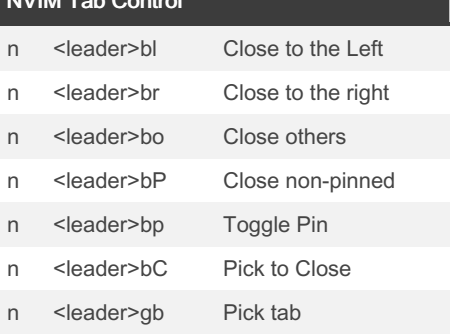

## By rkesters

[cheatography.com/rkesters/](http://www.cheatography.com/rkesters/)

Not published yet. Last updated 8th May, 2024. Page 1 of 1.

## Sponsored by Readable.com Measure your website readability! <https://readable.com>